МУНИЦИПАЛЬНОЕ БЮЛЖЕТНОЕ ОБЩЕОБРАЗОВАТЕЛЬНОЕ УЧРЕЖДЕНИЕ «СРЕДНЯЯ ОБИНЕОБРАЗОВАТЕЛЬНАЯ ПІКОЛА №21» НИЖНЕКАМСКОГО МУНИЦИНАЛЬНОГО РАЙОНА **РЕСПУБЛИКИ ТАТАРСТАН** 

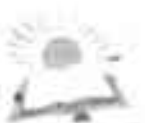

**ТАТАРСТАН РЕСПУБЛИКАСЫ** «ТҮБӘН КАМА МУНИШПТАЛЬ РАЙОНЫ МУНИЦИНАЛЬ БЕРӘМЛЕГЕНЕН 21 НЧЕ ГОМУМИ УРТА БЕЛЕМ БИРҮ МӨКТӨБЕ» МУНИЦИПАЛЬ БЕЛЕМ БИРҮ БЮДЖЕТ УЧРЕЖДЕНИЕСТ

ул. Мурадьяна, д. 18А, г. Нижнекамек, 423584.

Мурадьян ур., 18 иче А йорт, Тубан Кама шэһәре, 423584

Ten/фake: 8 (8555) 36-61-40; эл. agpec: school21n-kamsk@mail.ru; aspec.caBra\_https://edu-tatar.ru/nkamsk/sch21

# **СОГЛАНІЕНИЕ**

о внесении изменений и лополнений

## в Коллективный договор

### муниципального бюджетного общеобразовательного учреждения «Средняя общеобразовательная школа № 21»

Уведомительная регистрация:

В Нижнекамской территориальной профсоюзной организации работников **образования** 

Perucrpannon pun No  $\chi$ <sup>+</sup> or  $d\theta$  n Orchief 20<sup>2</sup> С.В. Баринова МП Председатель

Геостаны

Министерство труда, занятоети и социальной защиты Республики Гатарстан-ГКУ «Пентр запятости наседения г. Значескамеко» ЗАРЕГИСТРИРОВАНО amultic B Mondayo 1102 - 20 0 Responsible to B bee *usancemet* **Listens** 

Стороны договорились внести следующие изменения и дополнения в Коллективный ДОГОВОР бюджетного общеобразовательного учреждения «Средняя муниципального общеобразовательная школа №21» Нижнекамского муниципального района Республики Татарстан:

#### 1. Пункт 5.11.1. читать в новой редакции:

5.11.1. График предоставления ежегодных оплачиваемых отпусков утверждается работодателем за две недели до наступления календарного года, с учетом мнения выборного органа первичной профсоюзной организации, состоящей на профсоюзном учете в организации профсоюза работников образования города Нижнекамска. График отнусков обязателен как для работодателя, так и для работника.

О времени начала отпуска работник должен быть извещен под роспись не позднее, чем за две недели до его начала.

Отдельным категориям работников, в случаях, предусмотренных ТК РФ и иными федеральными законами, ежегодный оплачиваемый отнуск предоставляется по их желанию в удобное для них время.

Работнику, имеющему двух или более детей в возрасте до четырнадцати лет, работный, имеющему ребенка-инвалида в возрасте до восемнадцати лет, одинокой матери, воспитывающей ребенка в возрасте до четырнадцати лет, отцу, воспитывающему ребенка в возрасте до четырнадцати лет без матери, работнику, осуществляющему уход за членом семьи или иным родственником, являющимися инвалидами 1 группы, предоставляются ежегодные дополнительные отпуска без сохранения заработной платы в удобное для них время продолжительностью до 14 календарных дней. Указанный отпуск по письменному заявлению работника может быть присоединен к ежегодному оплачиваемому отпуску или использован отдельно полностью либо по частям. Перенесение этого отпуска на следующий рабочий год не допускается.

По желанию мужа ежегодный отпуск ему предоставляется в период нахождения его жены в отпуске по беременности и родам независимо от времени его непрерывной работы у данного работодателя.

При наличии у работника путевки на санаторно-курортное лечение по медицинским показаниям отнуск предоставляется вне графика.

Изменение графика отпусков работодателем может осуществляться с согласия работника и выборного органа первичной профсоюзной организации.

Заработная плата за время отпуска выплачивается не позднее, чем за три дня до начала отпуска. Если работнику своевременно не была произведена оплата за время ежегодного оплачиваемого отпуска либо работник был предупрежден о времени начала этого отнуска позднее чем за две недели до его начала, то работодатель по письменному заявлению работника обязан перенести ежегодный оплачиваемый отпуск на другой срок, согласованный с работником.

### 2. Дополнить пп. 5.7. следующим:

5.7.3. Продолжительность работы (смены) в ночное время (с 22 часов до 6 часов) сокращается на один час без последующей отработки.

Не сокращается продолжительность работы (смены) в ночное время для работников. которым установлена сокращенная продолжительность рабочего времени, а также для работников, принятых специально для работы в ночное время.

Продолжительность работы в ночное время уравнивается с продолжительностью работы в дневное время в тех случаях, когда это необходимо по условиям труда, а также на сменных работах при шестидневной рабочей неделе с одним выходным днем.

К работе в ночное время не допускаются: беременные женщины; работники, не достигалие возраста восемнадцати лет. Женщины, имеющие детей в возрасте до трех лет, инвалиды, работники, имеющие детей-инвалидов, а также работники, осуществляющие уход за больными членами их семей в соответствии с медицинским заключением, выданным в порядке. установленном федеральными законами и иными нормативными правовыми актами Российской Федерации, матери и отцы, воспитывающие без супруга (супруги) детей в возрасте до

четырнадцати лет, а также опекуны детей указанного возраста, родитель, имеющий ребенка в в зрасте до четырнадцати лет, в случае, если другой родитель работает вахтовым методом, а также работники, имеющие трех и более детей в возрасте до восемнадцати лет, в период до в статения младшим из детей возраста четя рнадцати лет могут привлекаться к работе в ночное время только с их письменного согласия и при условии, если такая работа не запрещена им по состоянию здоровья в соответствии с медицинским заключением. При этом указанные работники эт лины быть в письменной форме ознакомлены со своим правом отказаться от работы в ночное время.

3. Пп 5.22.13. читать в новой редакции:

5.22.13. Обеспечить преимущественное право на оставление на работе при сокращении патов работников с более высокой производительностью труда и квалификацией. Кроме перечисленных в статье 179 ТК РФ при равной производительности и квалификации преимущественное право на оставление на работе имеют работники:

- одинокие матери и отцы, воспитывающие ребенка в возрасте до 16 лет;

- работники предпенсионного возраста (в течение пяти лет до наступления возраста, дающего право на страховую пенсию по старости, в том числе назначаемую досрочно);

- родители, имеющие ребенка - инвалида в возрасте до 18 лет;

- проработавшие в организации свыше 10 лет;

- награжденные государственными и (или) ведомственными наградами в связи с педагогической деятельностью:

- педагогические работники, приступившие к трудовой деятельности непосредственно после окончания образовательной организации высшего или профессионального образования и имеющие трудовой стаж менее одного года;

- родители, имеющие ребенка в возрасте до восемнадцати лет, в случае, если другой родитель призван на военную службу по мобилизации или проходит военную службу по контракту, заключенному в соответствии с пунктом 7 статьи 38 Федерального закона от 28 марта 1998 года N 53-ФЗ "О воинской обязанности и военной службе", либо заключил контракт о добровольном содействии в выполнении задач, возложенных на Вооруженные Силы Российской Федерации.

Директор И.Р.Сираса

Председатель профкома

/ Г.К.Рыцова **Профком** LUkona Ne21

«18» октября 2023г.

В настоящем документе прошито, B Hacrosulem документе проции<br>
производило,<br>
скреплено пенсить с листов<br>
Директор MBOY «COILI M21»<br>
HMB PT  $17500$ **H.P. CHOACH** 

u

 $\rightarrow$ 

 $\sim$ 

逆